## **Einen Kurs in mebis finden**

Nach erfolgreicher Anmeldung in mebis kannst Du einem digitalen Kurs Deines Lehrers beitreten.

Fällt Dir das Lesen schwer, schau Dir dieses Video an: [https://www.youtube.com/watch?time\\_continue=150&v=IvAX1vQJnAU&feature=emb\\_title](https://www.youtube.com/watch?time_continue=150&v=IvAX1vQJnAU&feature=emb_title)

## Hier eine kleine Anleitung

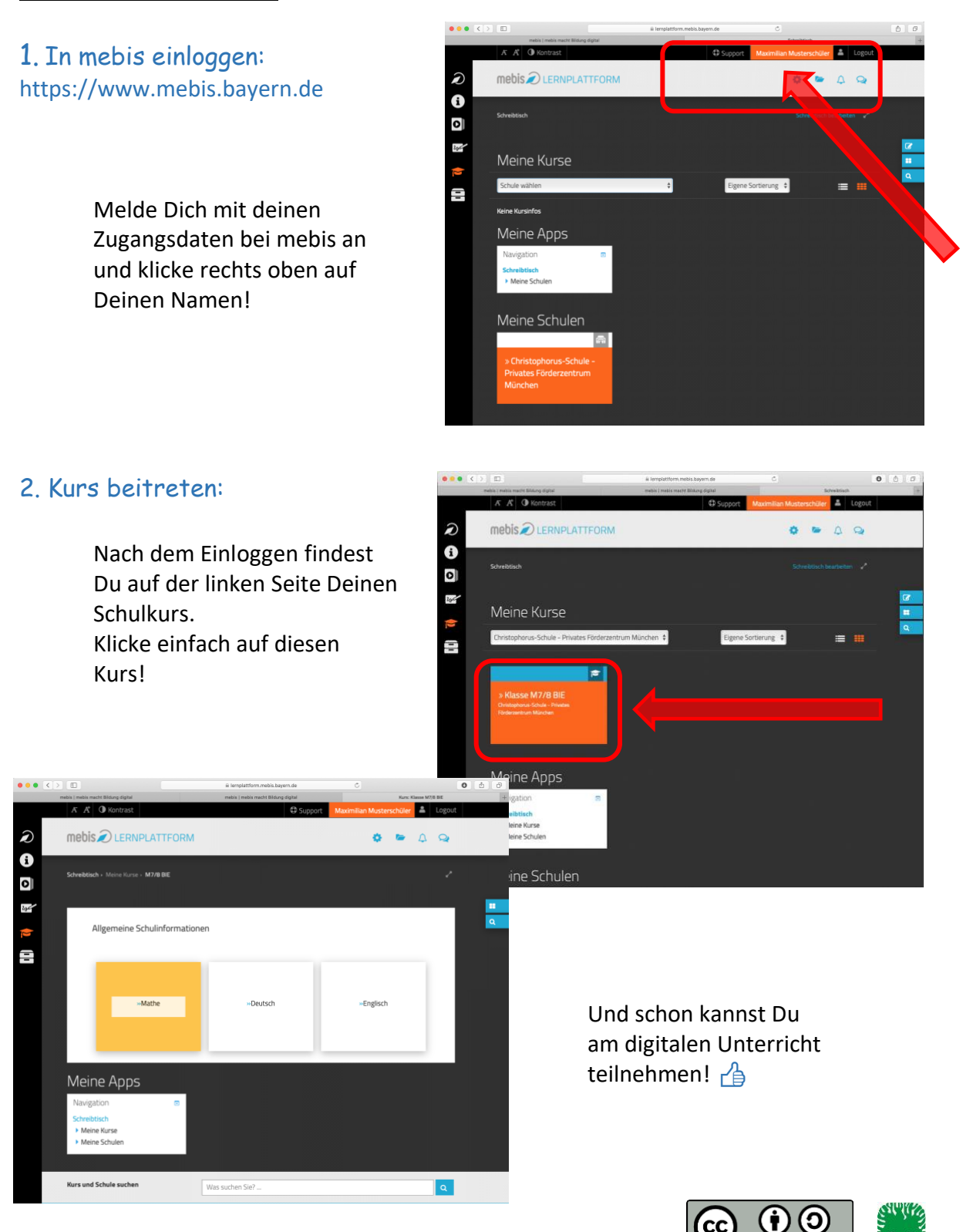

André Biesel (mr.b) StR FS

mir

Christophorus-Schulverein e.V. Privates Förderzentrum mit Schwerpunkt emotionale und soziale Entwicklung